# **CSE 143 Lecture 7**

#### **Linked Lists and Loops**

slides created by Ethan Apter http://www.cs.washington.edu/143/

## **Review**

• Recall the linked list containing 3, 7, and 12:

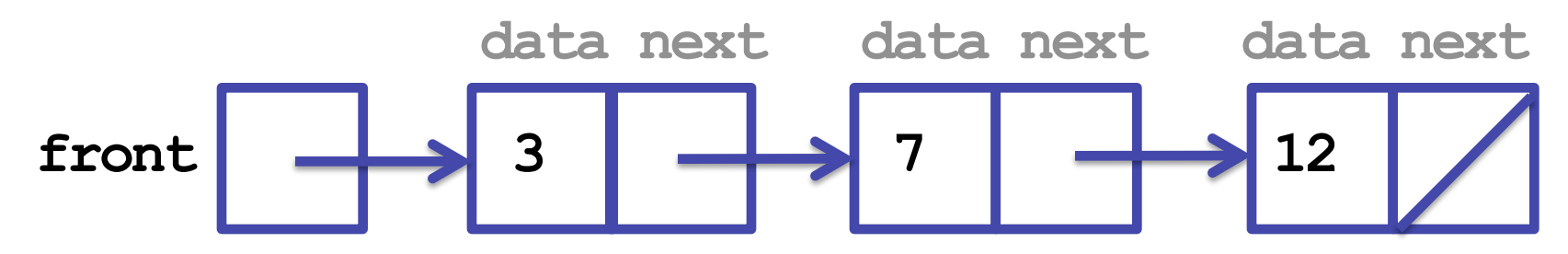

• We can print all these elements without loops:

 **// prints first three elements on separate lines System.out.println(front.data); System.out.println(front.next.data); System.out.println(front.next.next.data);** 

• But this is tedious, and we can't process a list containing thousands of nodes (reasonably)

- As a first attempt, let's start with our only variable (**front**)
- How can we move **front** forward through the list?  **front = front.next;**
- This code changes the list to look like this:

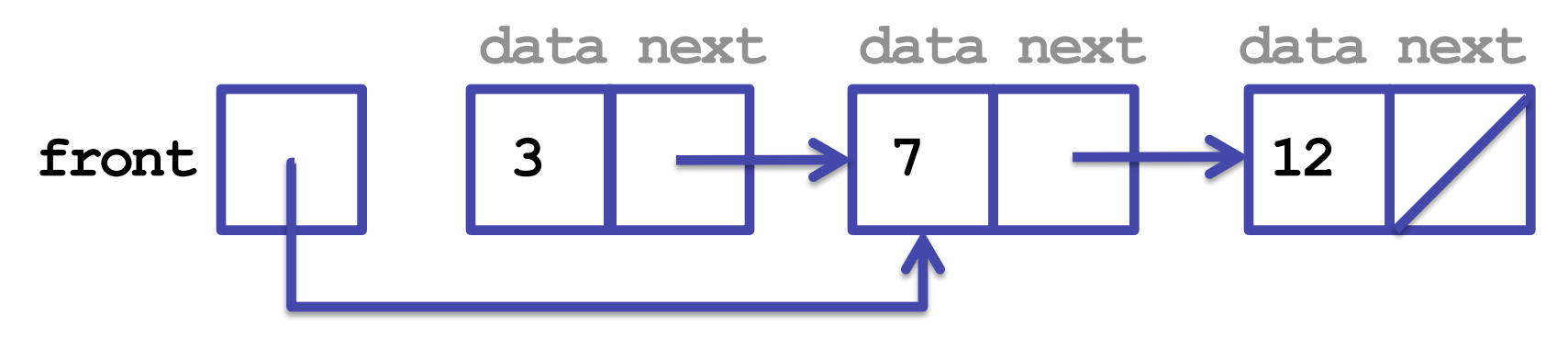

# **Quick Aside: Drawings**

• Some people prefer to draw:

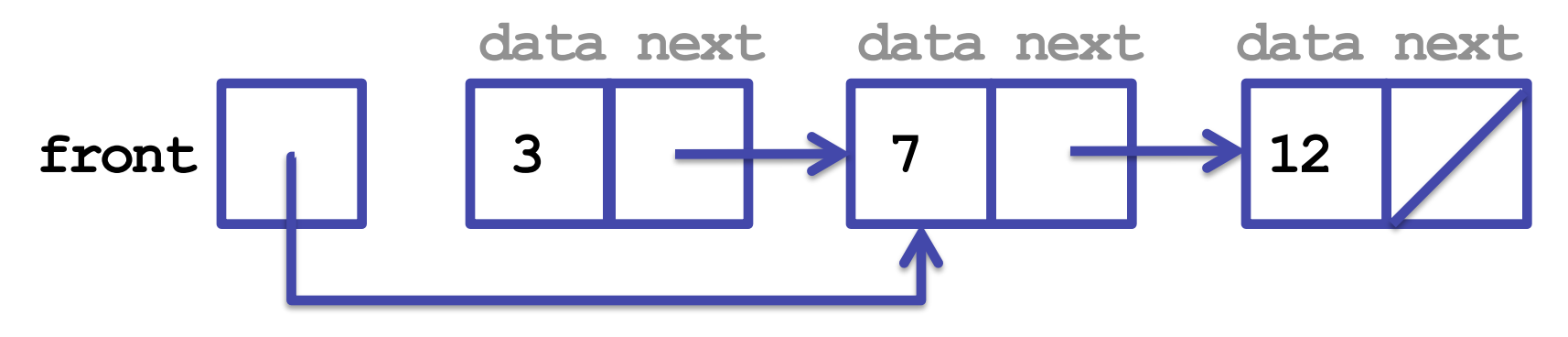

• Like this instead:

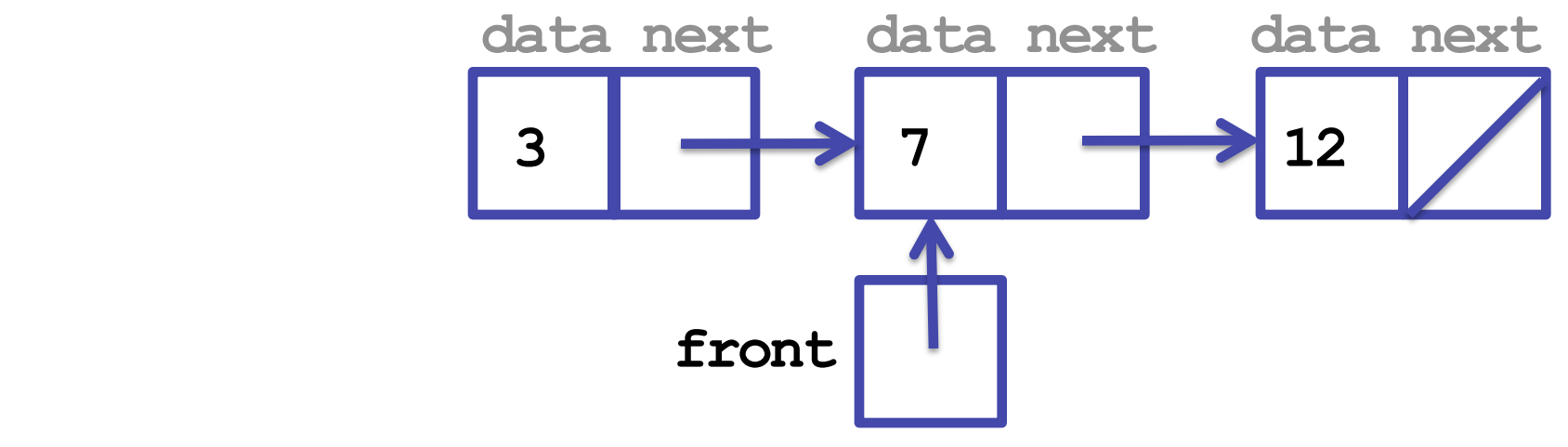

• Both ways are equally correct

- So, we can move **front** forward through the list
- But how long do we move **front** forward? – until there is no more data!
- When are we out of data?
	- when **front** refers to no **ListNode** (**null**)
- Code to print all elements:

```
 while (front != null) { 
           System.out.println(front.data); 
           front = front.next; // moves front forward 
 }
```
• But does this code work? Let's follow it loop-by-loop:

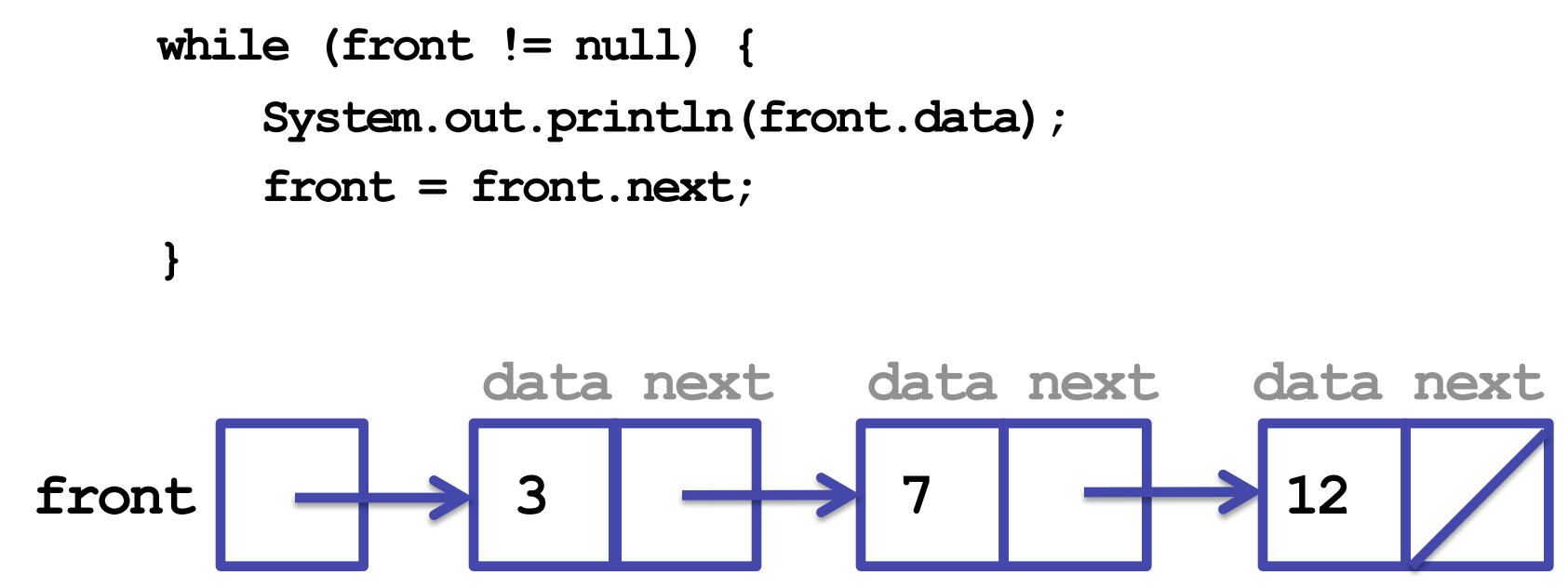

• Output:

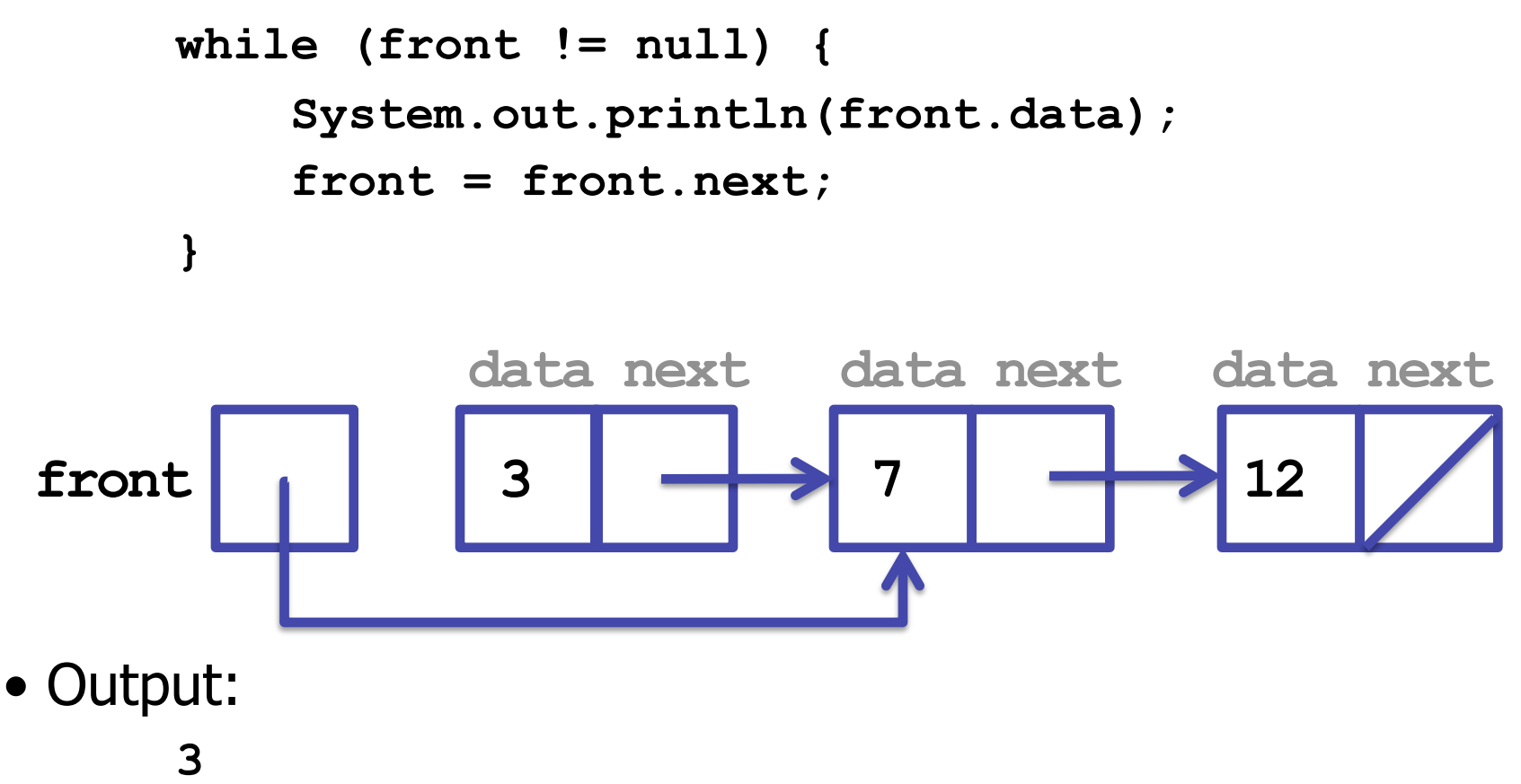

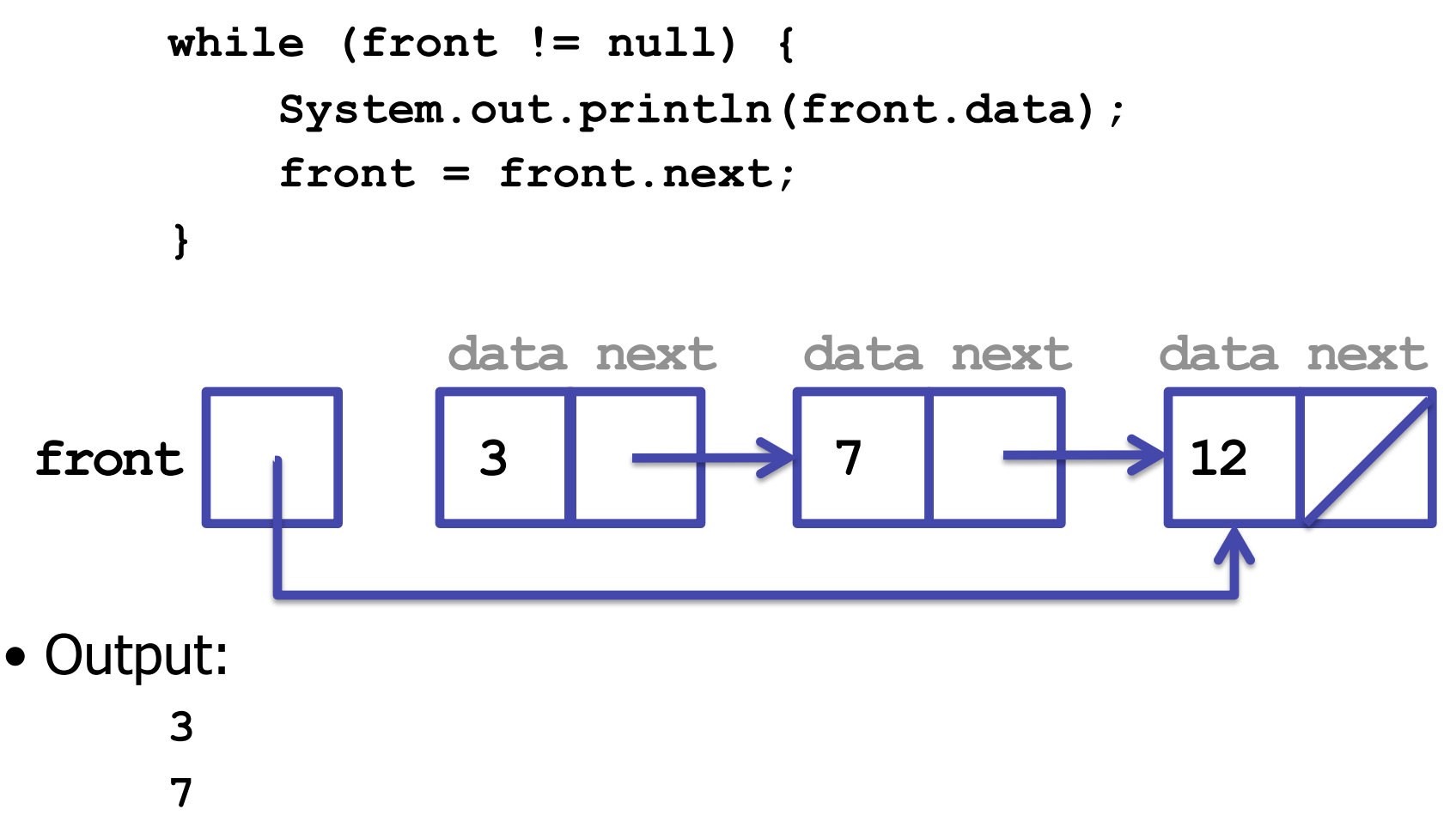

```
 while (front != null) { 
         System.out.println(front.data); 
         front = front.next; 
 } 
              data next data next data next 
 front 3 7 12
```
- Output:
	- **3 7**
	- **12**

```
 while (front != null) { 
          System.out.println(front.data); 
          front = front.next; 
 } 
               data next data next data nex
front
• Output: 
      3 
      7 
      12 
           GARBAGE COLLECTED!
```
# **Temporary Variables**

• Moving **front** through the list destroyed our list

- We need **front** to stay at the front
	- so it can keep track of all the nodes

- We can create a temporary variable to move through the list
	- now **front** can stay at the front
	- and we still have a variable to move through the list

# **Temporary Variables**

• Creating a temporary variable:

```
 ListNode current = front;
```
• Which updates our picture to look like this:

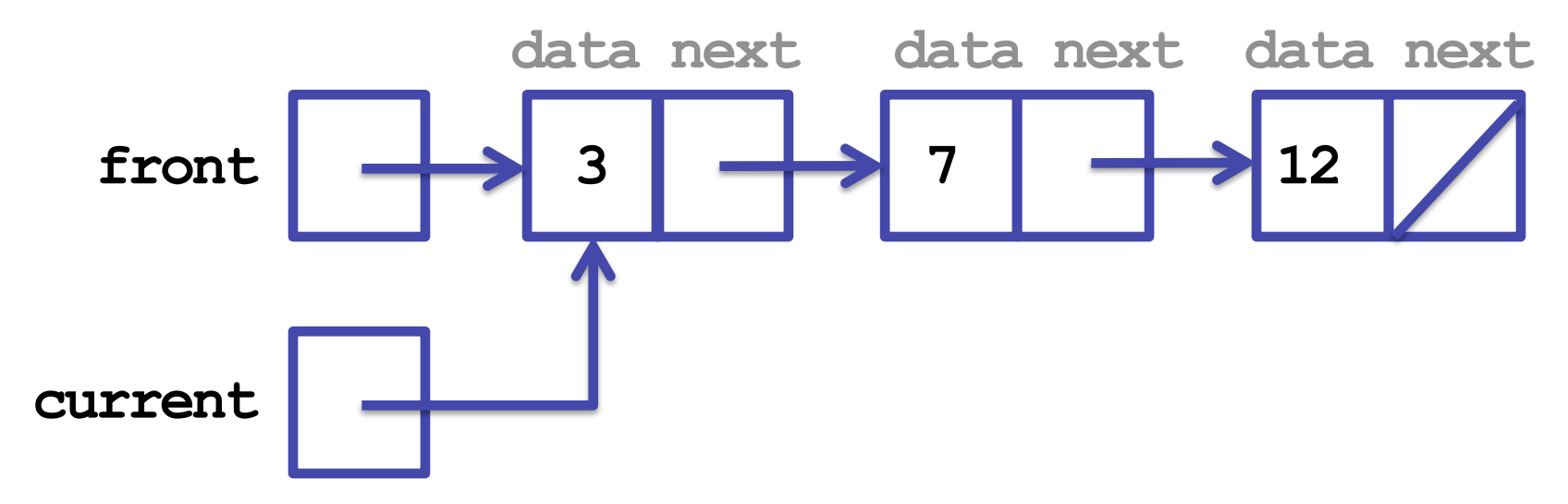

• Notice that we created a new variable. We did *not* create a new **ListNode** object.

• Let's update our code and follow it loop-by-loop:  **ListNode current = front; while (current != null) { System.out.println(current.data); current = current.next; } data next data next data next**  front  $\rightarrow$  3  $\rightarrow$  7  $\rightarrow$  12  **current**  • Output:

• Let's update our code and follow it loop-by-loop:  **ListNode current = front; while (current != null) { System.out.println(current.data); current = current.next; }**

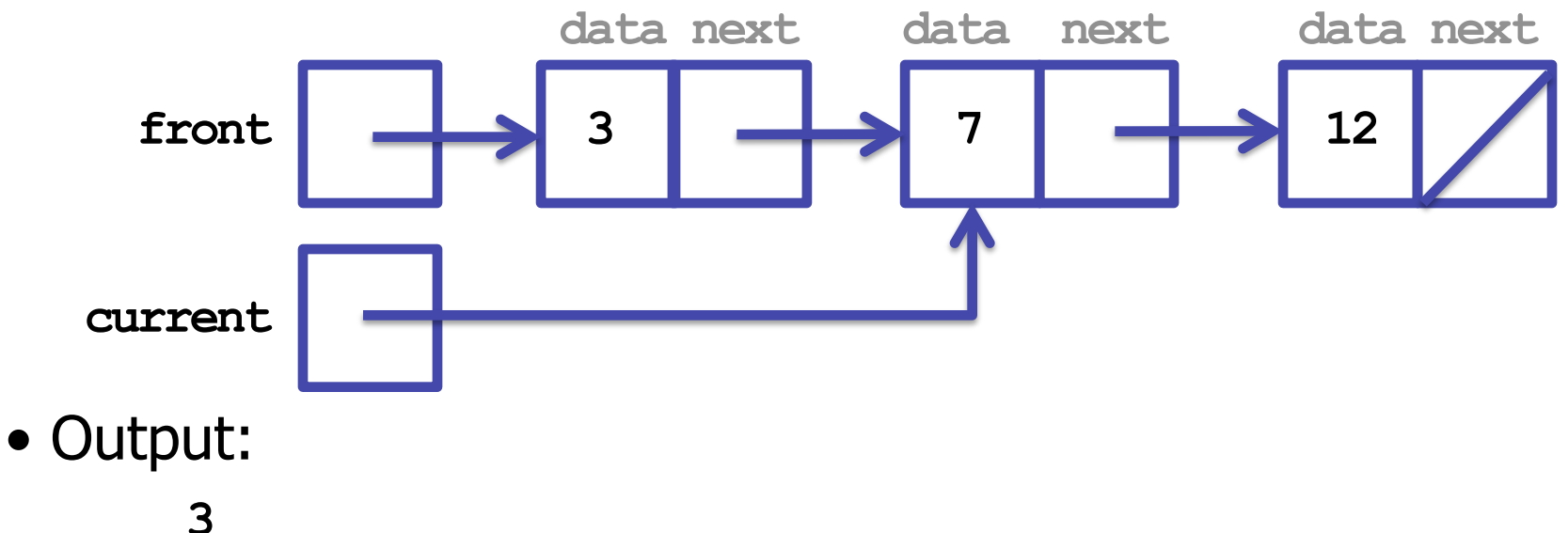

• Let's update our code and follow it loop-by-loop:  **ListNode current = front; while (current != null) { System.out.println(current.data); current = current.next;** 

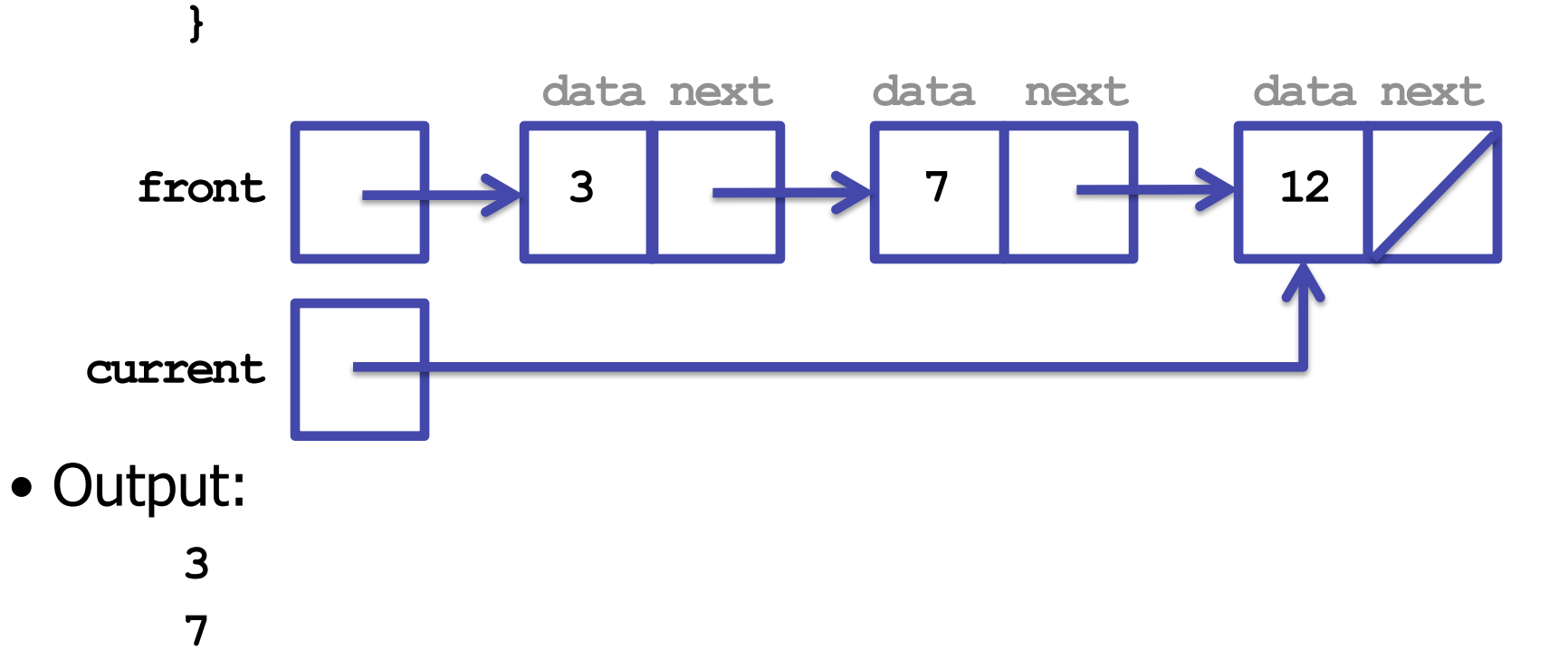

• Let's update our code and follow it loop-by-loop:  **ListNode current = front; while (current != null) { System.out.println(current.data); current = current.next;** 

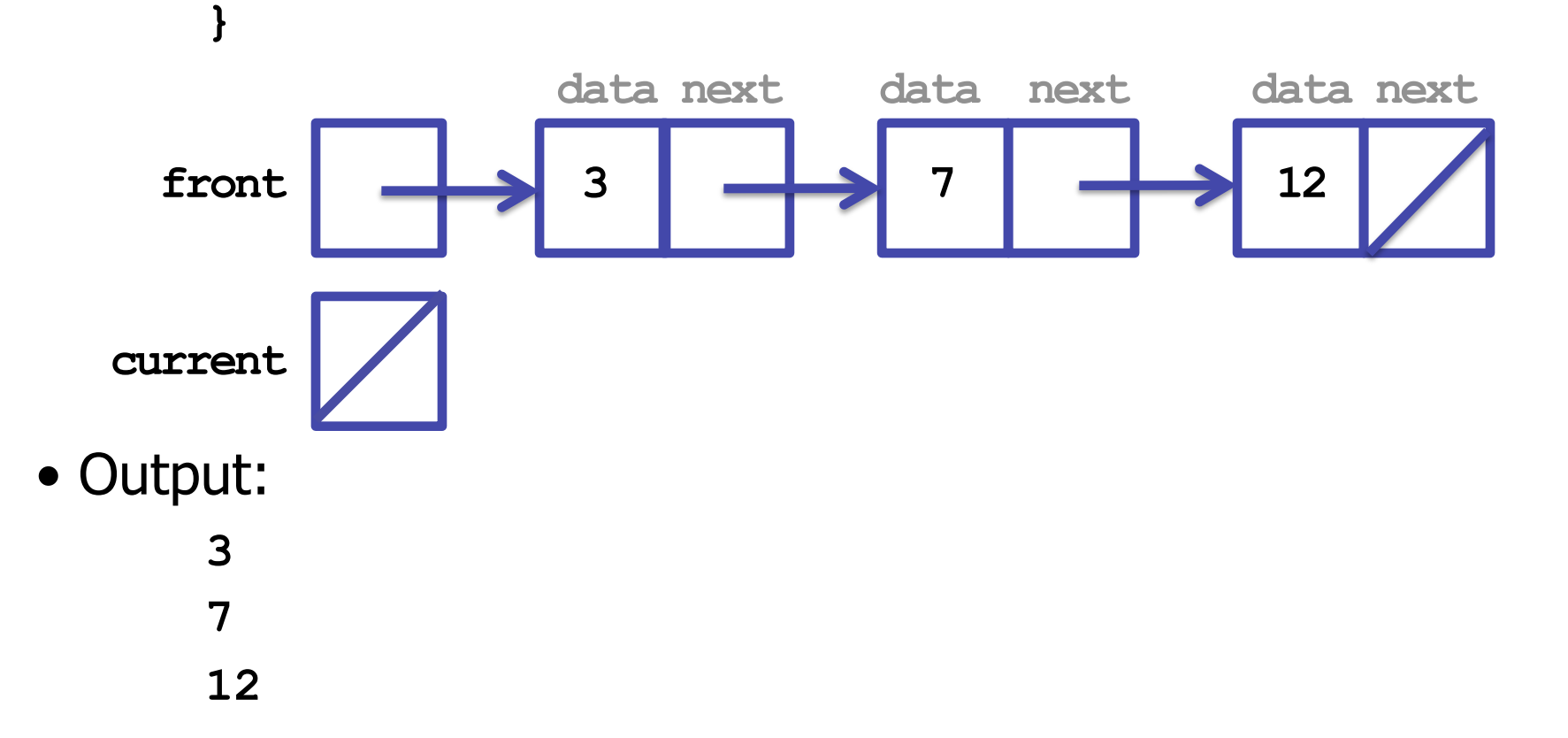

• Let's update our code and follow it loop-by-loop:  **ListNode current = front; while (current != null) { System.out.println(current.data); current = current.next; } data next data next data next**  front  $\rightarrow$  3  $\rightarrow$  7  $\rightarrow$  12  **current**  • Output:  **3 1 12 It worked! We printed the list and didn't destroy it in the process.** 

# **Relationship to Array Code**

• If we had written the same kind of code for arrays, it would look like this:

```
int i = 0; while (i < size) { 
           System.out.println(elementData[i]); 
           i++; 
 }
```
# **Relationship to Array Code**

• A table explaining this relationship:

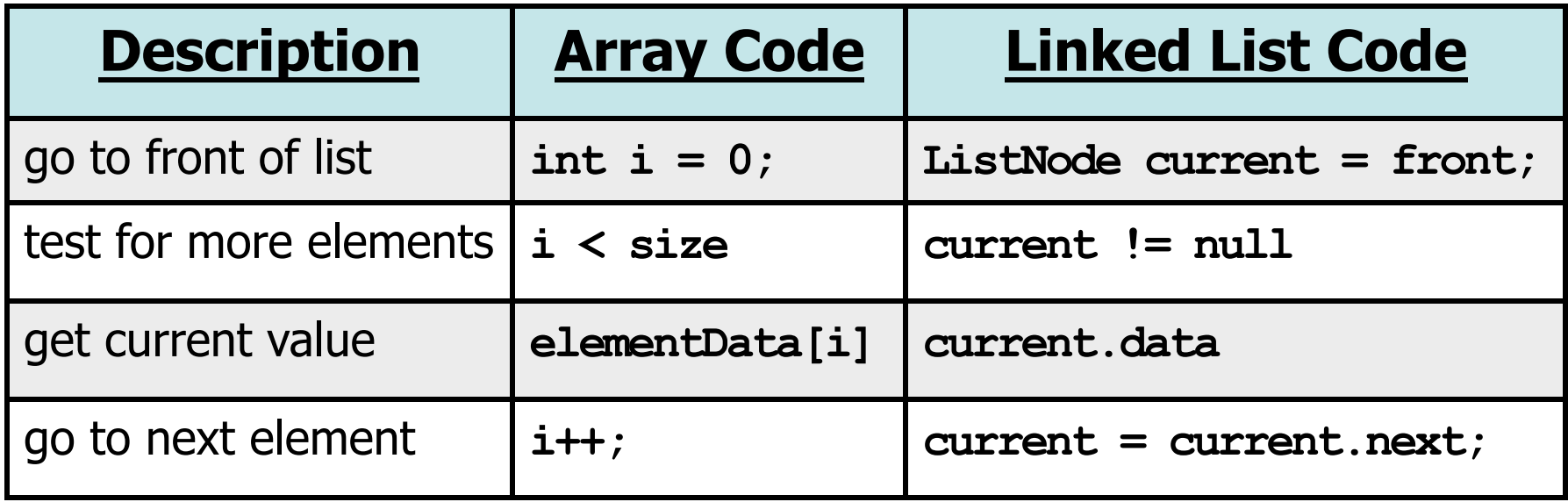

• This may be helpful if you are comfortable with arrays

### **For Loops**

• Of course, we usually write the array code in a for loop:

```
 for (int i = 0; i < size; i++) { 
           System.out.println(elementData[i]); 
 }
```
• And we can still do this with the linked list code:

```
 for (ListNode current = front; current != null; 
 current = current.next) { 
           System.out.println(current.data); 
 }
```
- But I prefer using while loops with linked lists
	- the choice is yours

### **LinkedIntList**

• **LinkedIntList** will have the exact same functionality as **ArrayIntList**:

```
 add(int value) 
 add(int index, int value) 
 get(int index) 
 indexOf(int value) 
 remove(int index) 
 size() 
 toString()
```
• But it will be implemented with a linked list instead of with an array

### **LinkedIntList**

- What data fields do we need?
	- at a bare minimum, we need the front of the list
	- we could also have others, like the size and the back of the list
- We're going to choose the bare minimum
- Code:

 **...** 

 **}** 

 **public class LinkedIntList { private ListNode front;** 

## **ListNode Style: Recap**

- Recall that our **ListNode** class has public fields
	- instead of private fields with public methods
- Normally this is bad style. However, the client does not interact with our **ListNode** when using our **LinkedIntList**  – they still get the nice interface of **LinkedIntList**'s methods
- So the client will never know the difference
- If we really wanted to write **ListNode** correctly:
	- we'd make it a **private static class** inside **LinkedIntList**
	- but because we're not really going to cover **private static** inner **class**es in this course, we'll keep **ListNode** as is

- Let's write the appending add method (**add**)
- To write **add**, we need to get to the end of our list
- Here's a first attempt at getting to the end of our list:  **ListNode current = front; while (current != null) { current = current.next; }**
- But what's wrong with this?

• Suppose we originally had a list of 3, 7, and 12:

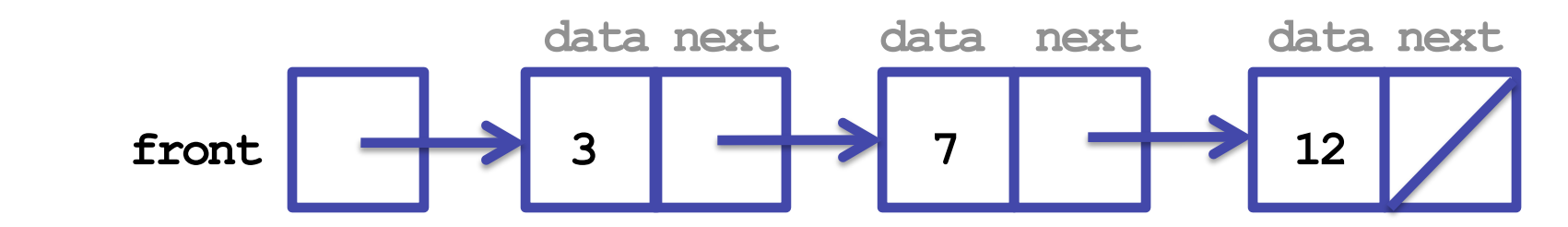

• After executing our code, we'd have this situation:

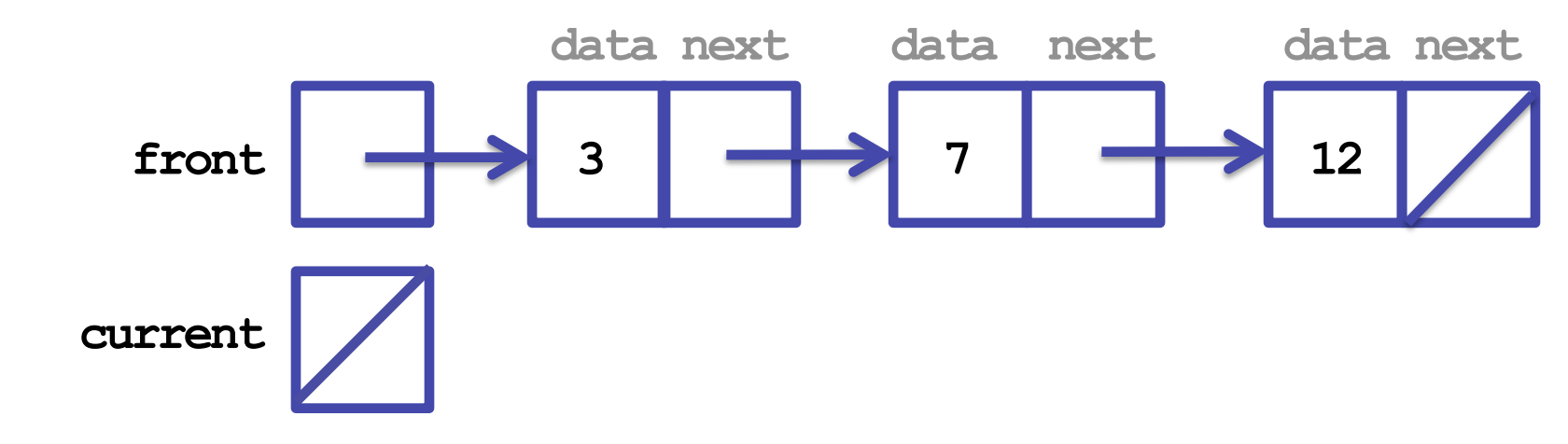

• We can try initializing **current** to a new node:  **current = new ListNode(17);** 

```
• But this code leaves us with this situation:
```
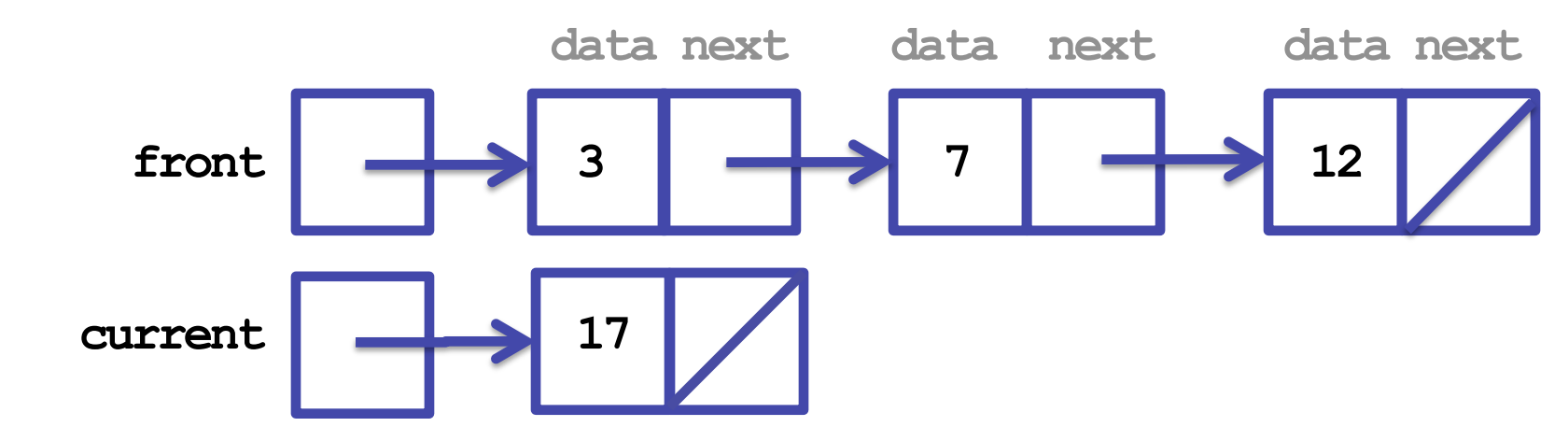

- We have *not* added 17 to the end of our list
	- we've made a completely separate list instead!

# **IMPORTANT**

- There are *only* two ways to change the structure of a linked list:
- 1) change the value of **front**

–this changes the starting point of the list –example: **front = null;** 

2) change the value of **<something>.next**, where **<something>** is a temporary variable that refers to a node in the list

–this changes a link in the list

–example: **current.next = null;** 

- In our first attempt, we fell off the end of the list
	- we continued looping until current was null
- We need to stop at the last node
	- the last node's **next** references **null**
- Let's update our test:

```
 ListNode current = front; 
       while (current.next != null) { 
           current = current.next; 
 }
```
• This code leaves us with this situation:

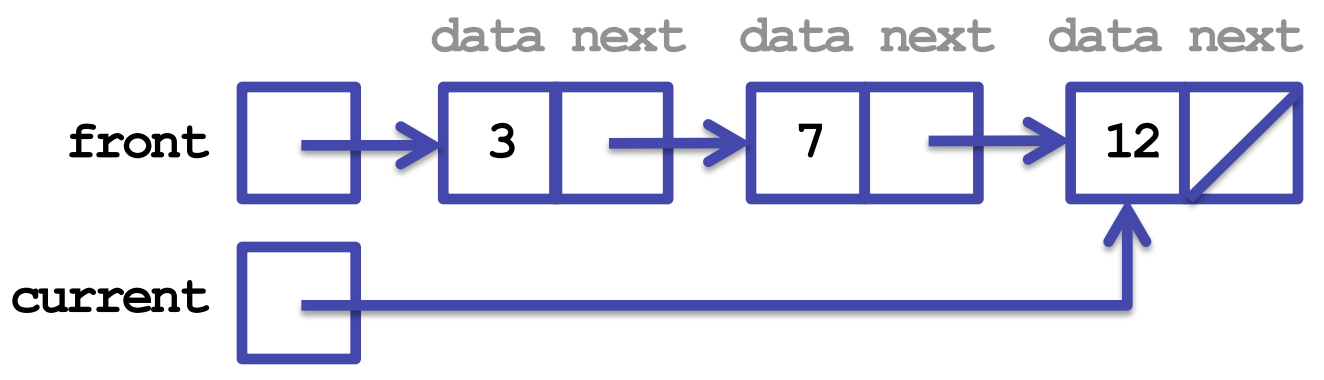

- And now it's easy to see that this next line of code:  **current.next = new ListNode(17);**
- Correctly adds a new node to the list:

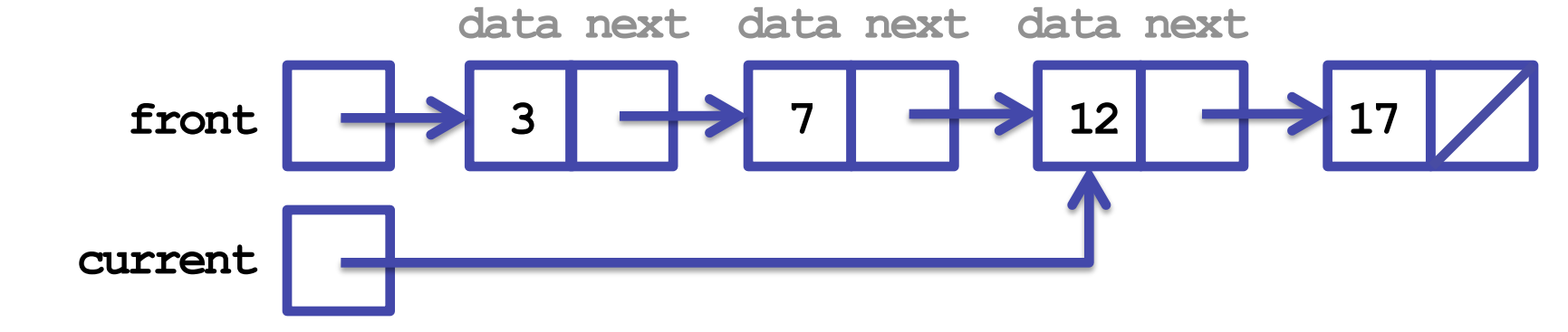

• Let's now wrap this code in an actual add method:

```
 public void add(int value) { 
          ListNode current = front; 
          while (current.next != null) { 
               current = current.next; 
 } 
          current.next = new ListNode(value); 
 }
```
• But what happens if we have an empty list?

### **NullPointerException**

- When our list is empty, **front** is **null**
- Our code sets **current** to **front** (which is **null**) and then asks for the value of **current.next**
- But **current.next** is the same as writing **null.next**
- What is the **next** field of **null**?
	- there isn't one, because there's no object!
- So Java throws a **NullPointerException**
	- you'll see a lot of these as you write linked list code

• So we have to make adding the first element to our list a special case:

```
 public void add(int value) { 
          if (front == null) { 
              front = new ListNode(value); 
          } else { 
              ListNode current = front; 
              while (current.next != null) { 
                  current = current.next; 
 } 
              current.next = new ListNode(value); 
 } 
 }
```
• Usually, to change a linked list you'll need at least two cases – one for changing the first element, and one for all the others

- Let's try something harder: let's write **addSorted**
- **addSorted** is just like the add method of **SortedIntList**:

 *// pre : list is in sorted (non-decreasing) order // post: given value is inserted into list so as // to preserve sorted order*   **public void addSorted(int value) {** 

 **}** 

**... ... ... ...** 

• Assume we have a list containing 3, 7, and 12:

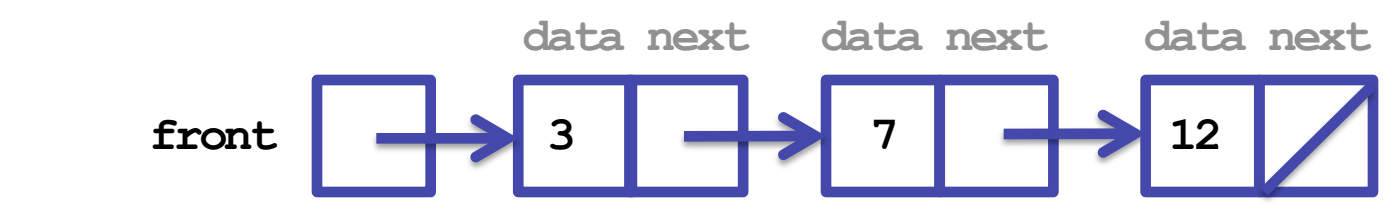

- Let's try to write general code for adding a 10 to the list
- We need to stop one node early to change the link:

```
 ListNode current = front; 
 while (current.next.data < value) { 
     current = current.next; 
 } Continue looping until the 
                        next value in the list is >= to 
                        the value we want to insert
```
• Now we need to insert our new node:

```
 current.next = new ListNode(value, current.next);
```
• Which modifies our list to look like this:

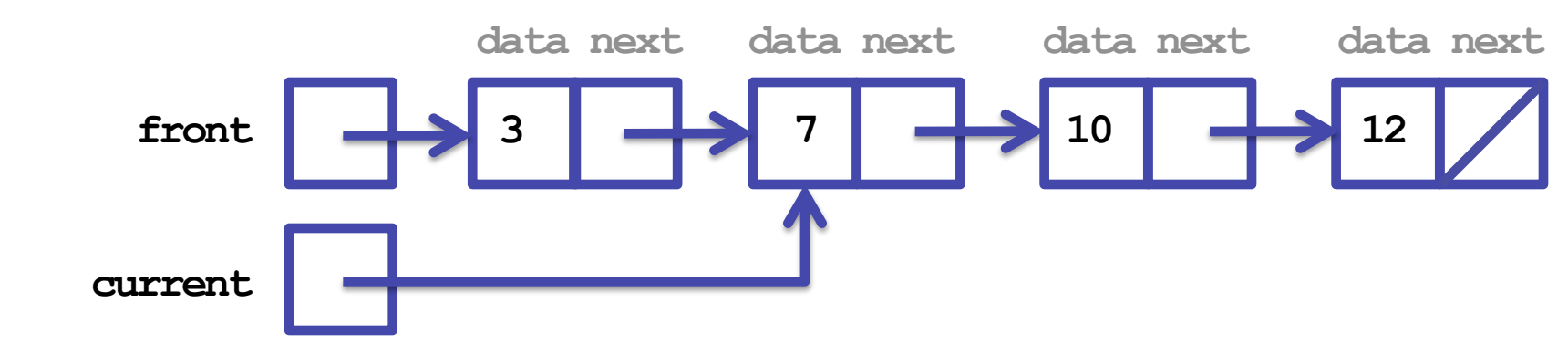

• Some people prefer to use a temporary variable when inserting a new node into a list:

```
 ListNode temp = new ListNode(value, current.next);
 current.next = temp;
```
- What if we try to use our code to add 13?
	- our loop test will continue forever!
	- or until **current.next** is **null**, which will make **current.next.data** throw a **NullPointerException**
- We can modify our loop test to check for this:  **while (current.next != null && current.next.data < value)**
- This works because the && operator short-circuits – this means if the first test is false, it won't try the second test
- Notice that the order of the loop test is important!
	- we can't switch the tests. Why not?

• So we can update our **addSorted** code:

```
 public void addSorted(int value) { 
          ListNode current = front; 
          while (current.next != null && current.next.data < value) { 
              current = current.next; 
 } 
          current.next = new ListNode(value, current.next); 
 }
```
• And now we can successfully add 13 to the end:

 **data next data next data next data next data next front**  $\begin{array}{|c|c|c|c|c|c|}\n\hline\n\end{array}$  3  $\begin{array}{|c|c|c|c|c|}\n\hline\n\end{array}$  4  $\begin{array}{|c|c|c|c|}\n\hline\n\end{array}$  4  $\begin{array}{|c|c|c|}\n\hline\n\end{array}$  4  $\begin{array}{|c|c|c|}\n\hline\n\end{array}$  4  $\begin{array}{|c|c|c|}\n\hline\n\end{array}$  4  $\begin{array}{|c|c|c|}\n\hline\n\end{array}$  4  $\begin{array}{$ 

• What happens if we try to add a 0 to our list?

• If we try to add a 0, we add it in the wrong place:

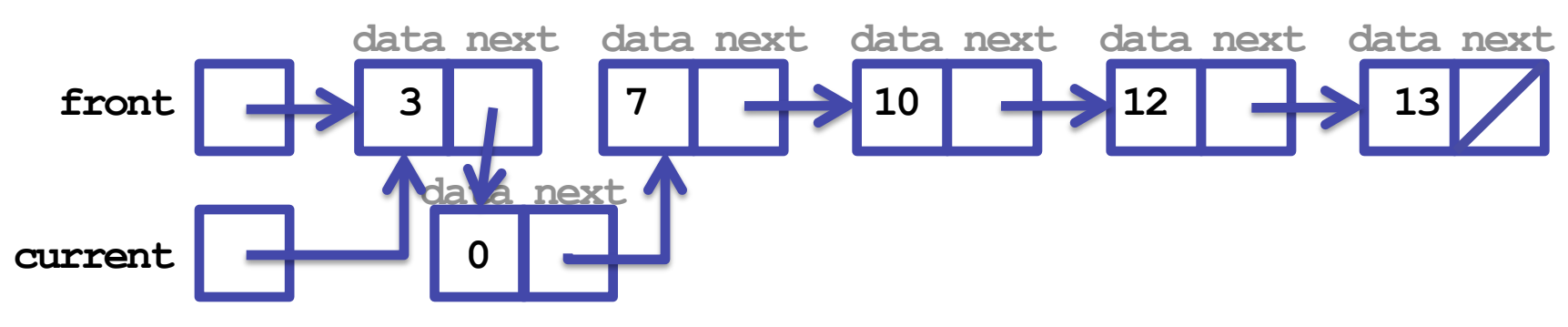

- We need special code to add an element at the front:  **front = new ListNode(value, front);**
- And we need to know when to execute the above add code:

```
 if (value <= front.data) { 
           // add at front 
 }
```
- Let's update our **addSorted** code:  **public void addSorted(int value) { if (value <= front.data) { front = new ListNode(value, front); } else { ListNode current = front; while (current.next != null && current.next.data < value) { current = current.next; } current.next = new ListNode(value, current.next); } }**
- And now we can successfully add 0 to the front:

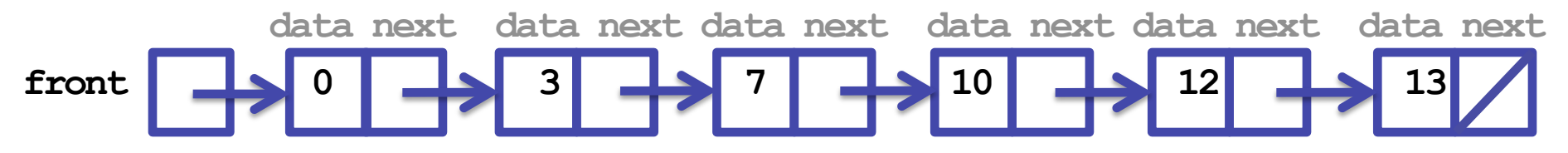

- What happens if the list is empty when we call **addSorted**?
- When we have an empty list, **front** is **null** 
	- our first line of code asks for **front.data**
	- **NullPointerException**!
- We need to update the first test to be more robust:

 **if (front == null || value <= front.data)** 

- Just like the && operator, the  $||$  operator also short-circuits
	- so, if **front** is **null**, we simply insert at the **front**
	- if **front** isn't **null**, we still check **front.data** to decide if we're still going to insert at the front

```
• The final, correct version of addSorted: 
      public void addSorted(int value) { 
          if (front == null || value <= front.data) { 
              front = new ListNode(value, front); 
          } else { 
              ListNode current = front; 
              while (current.next != null && current.next.data < value) { 
                  current = current.next; 
 } 
              current.next = new ListNode(value, current.next); 
 } 
 }
```
- That was surprisingly hard! It had four possible cases:
	- empty list
	- value  $\leq$  [all values in list]
	- $-$  [some value in list] < value <= [some value in list]
	- $-$  value  $>$  [all values in list]